# Einführung in die **Computerlinguistik**

# Syntax: Grammatische Funktionen / Grammatische Merkmale

# WS 2008/2009

# Manfred Pinkal

Vorlesung "Einführung in die CL" 2008/2009 © M. Pinkal UdS Computerlinguistik

# Kategorie und Funktion

- Syntaktische Kategorien bezeichnen Klassen Ausdrücken mit ähnlicher innerer Struktur und ähnlichem distributionellem Verhalten.
- Grammatische Funktionen dagegen bezeichnen die Rolle, die eine Konstituente im größeren Ausdruck spielt. Eine NP kann, je nach Stellung im Satz unter anderem die Funktion von Subjekt oder (direktem oder indirektem) Objekt eines Satzes, (Genitiv-) Attribut einer anderen<br>NP oder Argument einer Präpositionalphrase bilden. - Grammatische Funktionen sind relationale Konzepte!
- Unterschiedliche Kategorien können die gleiche Funktion ausüben: Subjekte können zum Beispiel Nominalphrasen oder Sätze sein: *Dass das Wetter schön ist, gefällt mir Das schöne Wetter gefällt mir.*

Vorlesung "Einführung in die CL" 2008/2009 © M. Pinkal UdS Computerlinguistik

# Grammatische Funktionen

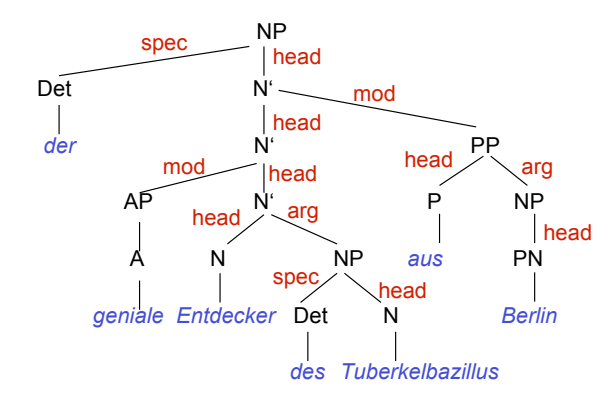

# Grammatische Funktionen

- Köpfe ("heads") sind die Kernbestandteile einer Konstituente. Die Merkmale des "lexikalischen Kopfes" werden über die "Kopflinie" nach oben zur Phrase weitergeleitet.
- Argumente ("arg") werden durch lexikalische Köpfe "subkategorisiert" oder "regiert": Ein lexikalischer Ausdruck (V, N, A, P) kann ein oder mehrere Argumente mit bestimmten grammatischen Eigenschaften verlangen, z.B. Subjekt, Objekt im Akkusativ, Präpositionales Objekt etc.
- Modifikatoren ("mod") sind freie, optionale Ergänzungen, die einen Ausdruck erweitern, ohne seine Kategorie zu verändern. Nominale Modifikatoren werden Attribute genannt (Genitivattribut, präpositionales Attribut), Satzmodifikatoren Adjunkte (auch "adverbiale Bestimmungen").

# Grammatische Merkmale

• Wie finden Sie die angehängten Bilder? Das sind Fotos, die im Rahmen des TALK-Projektes entstanden sind, uns gehören, und von BMW schon freigegeben waren. Außerdem vermitteln sie besser den Bezug zur Forschung.

# Merkmalsabhängigkeiten

- Grammatische Merkmale von Ausdrücken in der syntaktischen Struktur hängen in systematischer Weise voneinander ab.
- Die grundlegenden Typen solcher Beziehungen sind
	- Kongruenz und
	- Rektion oder Subkategorisierung

Vorlesung "Einführung in die CL" 2008/2009 © M. Pinkal UdS Computerlinguistik

Vorlesung "Einführung in die CL" 2008/2009 © M. Pinkal UdS Computerlinguistik

### Kongruenz

- Kongruenz ist die Übereinstimmung von zwei oder mehreren Ausdrücken in Genus, Numerus, Kasus, Person, ...
	- Nominalkongruenz innerhalb der NP zwischen Artikel, Nomen, Adjektiv, Relativpronomen: *die[pl] angehängten[pl] Bilder[pl]*
	- Subjekt-Verb-Kongruenz: sie*[pl] vermitteln[pl]*
	- Pronominalkongruenz zwischen einem "anaphorischen" Pronomen und der NP, auf die er sich bezieht

Fotos*[pl] ... sie[pl]*

# Subkategorisierung/ Rektion

- Von Rektion oder Subkategorisierung spricht man, wenn ein lexikalischer Kopf Argumente mit bestimmten grammatischen Eigenschaften verlangt.
- Subkategorisierung/ Rektion von Verben
	- *Sie vermitteln den Bezug[NP im Akkusativ]*
	- *Die Bilder gefallen dem Betrachter [NP im Dativ]*
	- *Sie erinnern uns [NP im Akkusativ] an den Urlaub [PP mit Akkusativ]*
- Präpositionen
	- *um das Haus*
	- *bei dem Haus*
	- *wegen des Hauses*
- Adjektive
	- *an computerlinguistischen Fragestellungen interessiert*
	- *einem Baum ähnlich*

Vorlesung "Einführung in die CL" 2008/2009 © M. Pinkal UdS Computerlinguistik

# Grammatische Merkmale in der CFG

• Beispielgrammatik:

 $S \rightarrow NP VP$   $VP \rightarrow VT NP$ <br>  $VP \rightarrow VI$   $NP \rightarrow DET N$  $NP \rightarrow DET N$ 

VI ! *schläft | arbeitet*   $VT \rightarrow$  *kennt* | *studiert* N ! *Student | Studentin | Studenten | Studentinnen | Fach*  $DEF \rightarrow der | die | das | den$ 

- Massive Übergenerierung ohne Berücksichtigung von Kongruenz und Rektion:
	- *die Studenten arbeitet*
	- – *der Studentin arbeiten*
	- *der Student kennt der Student*
- Wie können Merkmale in der CFG berücksichtigt werden?

Vorlesung "Einführung in die CL" 2008/2009 © M. Pinkal UdS Computerlinguistik

# Versuch: Verfeinerung der Kategorien

• Beispielgrammatik:

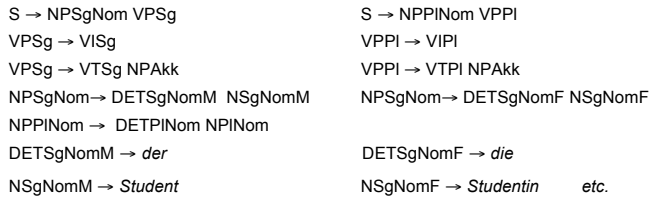

- Nachteile:
	- Information aus dem Lexikon (Kategorie und inhärente Merkmale) und aus der morphologischen Analyse (Variable Merkmale) müssen zu neuen Kategorien fusioniert werden.
	- Regularitäten können nicht ausgedrückt werden
	- Das Regelsystem wird aufgebläht (2 Numeri x 3 Genera x 4 Kasus x 3 Personen x ...)

Vorlesung "Einführung in die CL" 2008/2009 © M. Pinkal UdS Computerlinguistik

# Explizite Kodierung von Merkmalen

$$
S \rightarrow NP \begin{bmatrix} num & sg \\ kas & nom \end{bmatrix} VP \begin{bmatrix} num & sg \\ kas & nom \end{bmatrix} \quad S \rightarrow NP \begin{bmatrix} num & pl \\ kas & nom \end{bmatrix} VP \begin{bmatrix} num & pl \end{bmatrix}
$$
  
\n
$$
VP \begin{bmatrix} num & sg \\ kas & nom \end{bmatrix} \rightarrow VI \begin{bmatrix} num & sg \\ kas & nom \end{bmatrix} \quad VP \begin{bmatrix} num & pl \end{bmatrix} \rightarrow VI \begin{bmatrix} num & pl \end{bmatrix}
$$
  
\n
$$
NP \begin{bmatrix} num & sg \\ kas & nom \\ gen & m \end{bmatrix} \rightarrow Det \begin{bmatrix} num & sg \\ kas & nom \\ gen & m \end{bmatrix} N \begin{bmatrix} num & sg \\ kas & nom \\ gen & m \end{bmatrix}
$$
  
\n
$$
NP \begin{bmatrix} num & pl \\ kas & nom \\ gen & m \end{bmatrix} \rightarrow Det \begin{bmatrix} num & pl \\ kas & nom \\ gen & m \end{bmatrix} N \begin{bmatrix} num & pl \\ kas & nom \\ gen & m \end{bmatrix}
$$

# Explizite Kodierung von Merkmalen

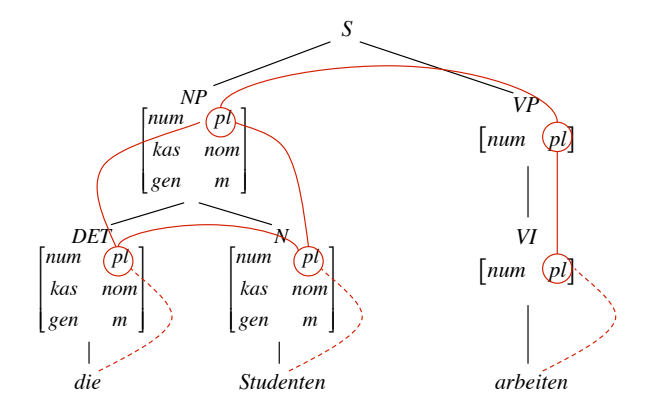

# Kontextfreie Grammatik mit Merkmalsstrukturen

- Konstituenten werden mit Paaren aus Kategoriensymbolen und Merkmalsstrukturen ausgezeichnet.
- Eine Merkmalsstruktur ist eine Menge von Merkmal-Wert-Paaren (auch "Attribut-Wert-Paaren"): Die Merkmalsstruktur des NP-Knotens im Beispiel hat drei Merkmale, das erste besteht aus dem Attribut "num" und dem atomaren Wert *"sg".*
- Die explizite Kodierung von Merkmalen erlaubt die Formulierung von Bedingungen / Constraints, z.B. "Numerus von NP und Numerus von VP sind identisch", oder "Subjekts-NP hat Kasus Nominativ".
- Regeln der Grammatik sind zweiteilig: Sie bestehen aus einer Ersetzungsregel (wie üblich über Kategorien und lexikalische Ausdrücke formuliert) und einer Menge von Constraints über Merkmalsstrukturen.

#### Vorlesung "Einführung in die CL" 2008/2009 © M. Pinkal UdS Computerlinguistik

# CFG mit Merkmalsconstraints, Beispiel

- $S \rightarrow NP VP$ *Numerus der NP = Numerus der VP Kasus der NP = nom*
- $VP \rightarrow VI$ *Numerus der VP = Numerus von VI*
- $VP \rightarrow VT NP$ *Numerus der VP = Numerus von VT Kasus der NP = akk*
- $NP \rightarrow DFT N$ *Numerus von DET = Numerus von N Genus von DET = Genus von N Kasus von DET = Kasus von N Numerus der NP = Numerus von N Genus der NP = Genus von N Kasus der NP = Kasus von N*
- $VI \rightarrow$  *arbeitet Numerus von VI = sg*
- $VI$  → *arbeiten Numerus von VI = pl*
- *N* → *Student Numerus von N = sg Genus von N = m Kasus von N = nom*
- $DFT \rightarrow der$ *Numerus von DET = sg Genus von DET = m Kasus von DET = nom*

Vorlesung "Einführung in die CL" 2008/2009 © M. Pinkal UdS Computerlinguistik

# Merkmalstrukturen: Erste Erweiterung

Die Notation von Constraints lässt sich stark vereinfachen, wenn gleichzeitig auf Mengen von Merkmalen Bezug nehmen kann. Wir erlauben komplexe Merkmalsstrukturen, in denen Attribute nicht nur atomar Werte, sondern auch Merkmalsstrukturen als Werte haben können. Beipiel:

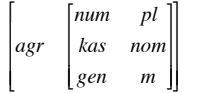

"agr" für englisch "agreement" (Kongruenz) nimmt als Wert eine Merkmalsstruktur, die die Kongruenzmerkmale spezifiziert. Wir können

Statt der Aufzählung einzelner Kongruenzmerkmale in der NP-Regel können wir formulieren

*"Kongruenzmerkmale von DET = Kongruenzmerkmale von N" "Kongruenzmerkmale von NP = Kongruenzmerkmale von N"*

### Was sind Merkmalsstrukturen eigentlich?

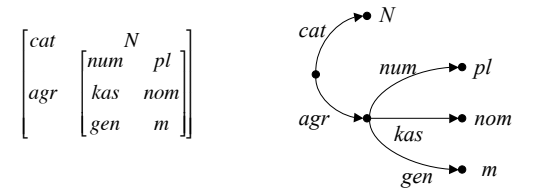

Merkmalstrukturen sind formal als gerichtete azyklische Graphen mit Kanteninschriften darstellbar.

Merkmalsstrukturen, die wir bisher betrachten, sind (ungeordnete) Bäume mit einer Wurzel. Die Kanteninschriften sind Attribut-Label. Die Blätter sind mit atomaren Werten gelabelt.

Merkmalspfade sind Folgen von Kantenlabeln. Wir schreiben sie in der Form <agr> bzw. <agr kas> und können

# Merkmalspfade, Pfadgleichungen

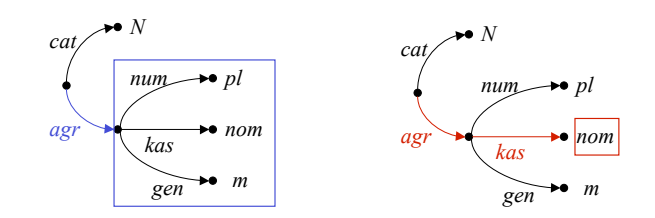

Merkmalspfade sind Folgen von Kantenlabeln. Wir schreiben sie in der Form <agr> bzw. <agr kas> und beziehen uns mit ihnen eindeutig auf einen Knoten im Graph und den mit dem Knoten verbundenen Wert.

# CFG mit Merkmalsconstraints, Beispiel

- $S \rightarrow NP VP$ *<NP agr num> = <VP agr num> <NP agr kas> = nom*
- $VP \rightarrow VI$ *<VP agr num> = <VI agr num>*
- $VP \rightarrow VT NP$ *<VP agr num> = <VT agr num> <NP agr kas> = akk*
- $NP \rightarrow DET N$ *<DET agr> = <N agr> <NP agr> = <N agr>*

 $VI \rightarrow$  *arbeitet <VI agr num> = sg*

- VI ! *arbeiten <VI agr num> = pl*
- *N* → *Student <N agr num> = sg <N agr gen> = m <N agr kas> = nom*

 $DEF \rightarrow der$ *<DET agr num> = sg <DET agr gen> = m <DET agr kas> = nom*

Vorlesung "Einführung in die CL" 2008/2009 © M. Pinkal UdS Computerlinguistik

Vorlesung "Einführung in die CL" 2008/2009 © M. Pinkal UdS Computerlinguistik

# Die Anwendung von Merkmals-Constraints

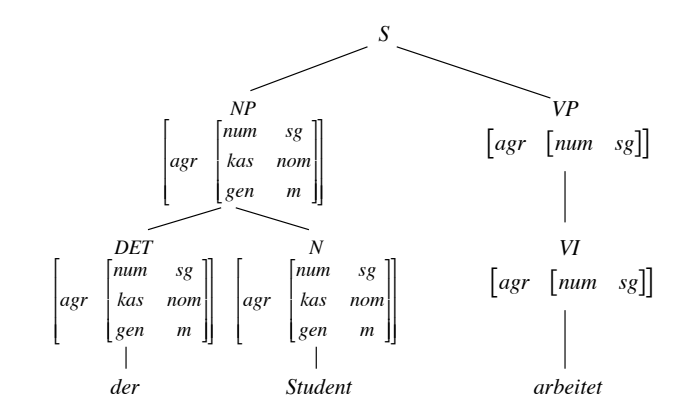

# Die Anwendung von Merkmals-Constraints

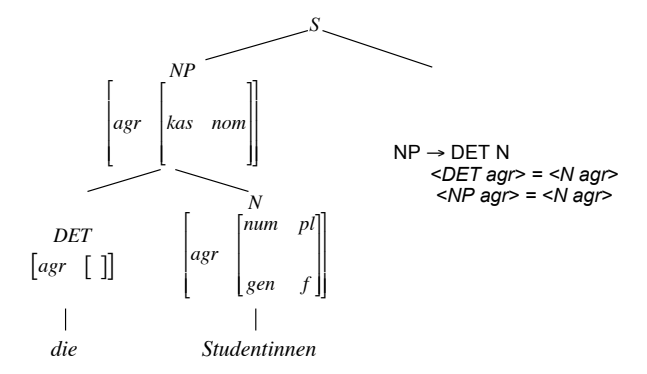

Vorlesung "Einführung in die CL" 2008/2009 © M. Pinkal UdS Computerlinguistik

# Die Anwendung von Merkmals-Constraints

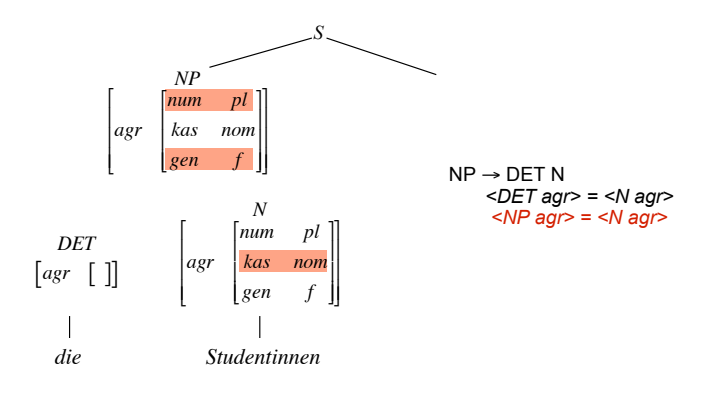

# Die Anwendung von Merkmalsconstraints

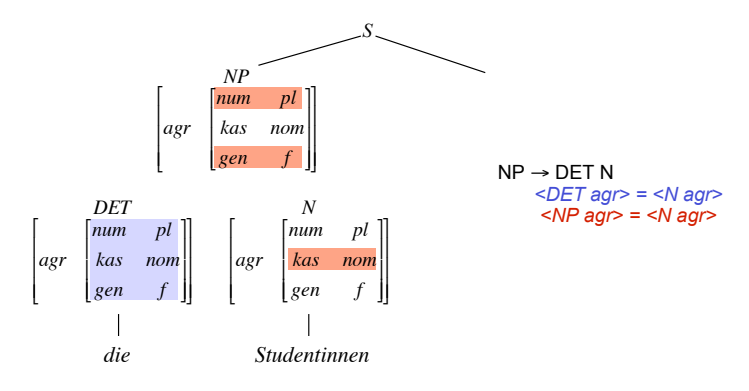

Vorlesung "Einführung in die CL" 2008/2009 © M. Pinkal UdS Computerlinguistik

Vorlesung "Einführung in die CL" 2008/2009 © M. Pinkal UdS Computerlinguistik

# Unifikation

- Bei der Anwendung von Pfadgleichungen wird nicht die Identität aktueller Werte abgeprüft, sondern
	- die Kompatibilität der vorhandenen Merkmalsinformation getestet, indem
	- die Information auf beiden Seiten der Gleichung zusammengeführt.
- Dies geschieht, indem die entsprechenden Merkmalsinformationen unifiziert werden. Wir schreiben A⊔B.
- Resultat der Unifikation ist die (allgemeinste) Merkmalsstruktur, die die Information aus beiden Merkmalsstrukturen umfasst, wenn es eine solche Struktur gibt. Ansonsten schlägt sie fehl.
- Wenn Merkmalsstruktur B die Information aus Merkmalsstruktur A enthält, d.h., wenn A allgemeiner ist als B, sprechen wir von Subsumption: A subsumiert B, oder  $A \subseteq B$ .
- Das Resultat der Unifikation von A und B: AUB ist die allgemeinste Struktur C, sodass  $A \sqsubseteq C$  und  $B \sqsubseteq C$ .

Unifikation

- Wie berechnet sich das Resultat der Unifikation aus A und B?
- Fall 1: Beide Seiten sind atomar:
	- Unifikation ergibt A (=B), falls A=B
	- $-$  Unifikation schlägt fehl, wenn A $\neq$ B
- Fall 2: Eine Seite ist atomar, die andere komplexe Merkmalsstruktur
	- Unifikation schlägt fehl
- Fall 3: Beide Seiten sind komplexe Merkmalstrukturen:
	- Unifikation ergibt eine Merkmalstruktur, deren Attribute die !Vereinigung der Attribute von A und B sind.
	- Der Wert für jedes Attribut ist
		- der Wert des Attributes in A (B), wenn das Attribut nur in A (B) instantiiert ist
		- die Unifikation der Werte, die das Atrtribut in A und B hat, wenn es in beiden vorkommt.
- Vorlesung "Einführung in die CL" 2008/2009 © M. Pinkal UdS Computerlinguistik

## Unifikation, Beispiele

 $sg \cup sg = sg$ 

 $sg \cup pl = fail$ 

$$
\begin{bmatrix} cat & N \\agr & [num & sg] \\ gen & f \end{bmatrix} \cup \begin{bmatrix} agr & [kas - akk] \end{bmatrix} = \begin{bmatrix} cat & N & sg \\ agr & [wan & fg] \\ gen & f \\ kas & akk \end{bmatrix}
$$

$$
\begin{bmatrix} cat & N \\ agr & \begin{bmatrix} num & sg \\ gen & f \end{bmatrix} \end{bmatrix} \cup \begin{bmatrix} agr & [gen & m] \end{bmatrix} = fail
$$

# Kopfmerkmale und Subkategorisierung

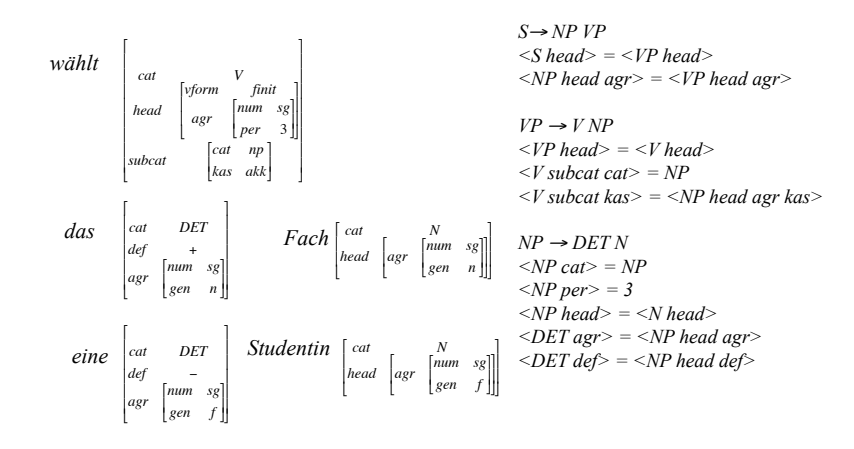

Vorlesung "Einführung in die CL" 2008/2009 © M. Pinkal UdS Computerlinguistik

Vorlesung "Einführung in die CL" 2008/2009 © M. Pinkal UdS Computerlinguistik

### Semantik - Erster Ansatz

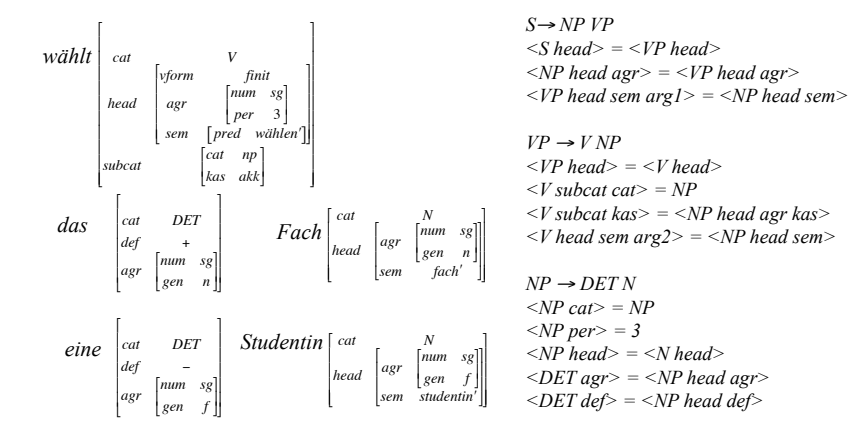